<span id="page-0-0"></span>Jasové operace Počítačová grafika

Mgr. Markéta Trnečková, Ph.D.

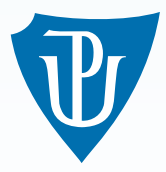

Palacky University, Olomouc ´

## **Obraz**

- $f(x, y)$  jasová hodnota vstupního obrazu
- $g(x, y)$  jasová hodnota výstupního obrazu
- $\blacksquare$  Transformační funkce T:
	- $s = g(x, y)$  závisí na  $r = f(x, y)$  $s = T(r)$
	- **n** lookup tabulka

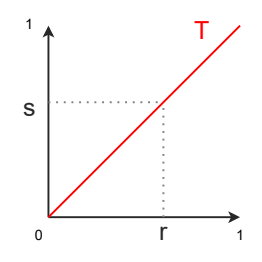

#### Negativ obrázku

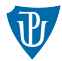

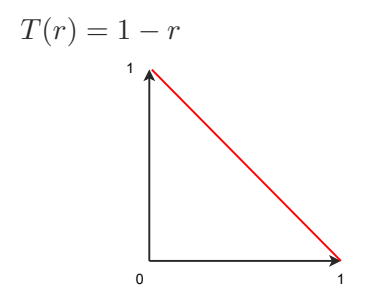

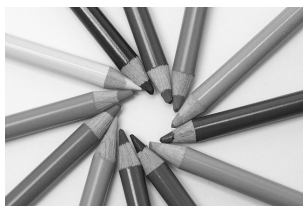

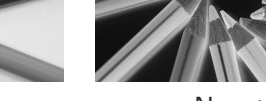

Původní obraz. Negativ.

## Změna jasu

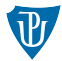

 **celková světlost obrazu**  $T(r) = r + c$ 

 $c$  konstanta

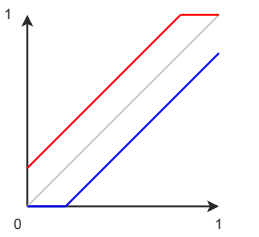

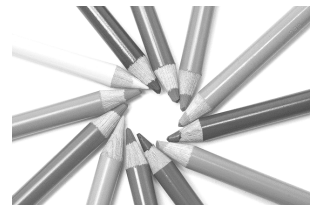

Zvýšení jasu. Snížení jasu.

#### Gamma transformace

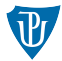

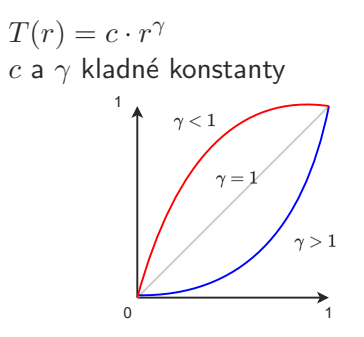

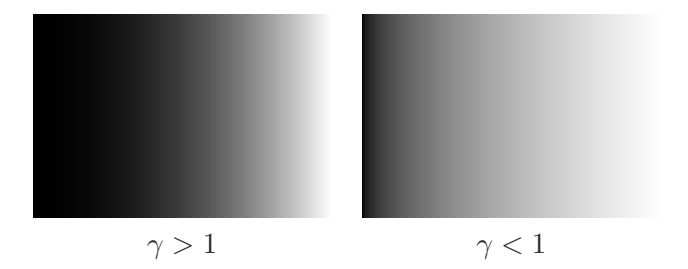

#### Logaritmická transformace

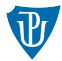

$$
T(r) = c \cdot \log(1+r)
$$
  
*c* konstanta a  $r \ge 0$ 

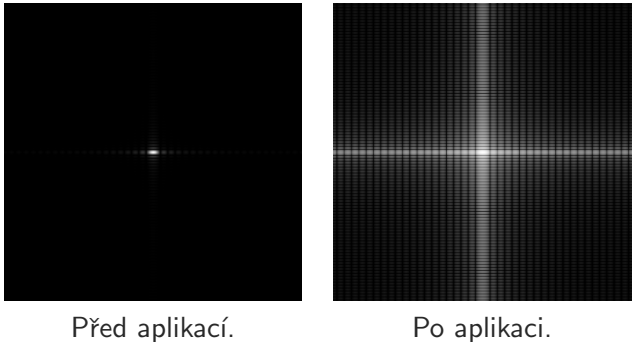

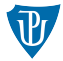

Kontrast = rozdíl mezi nejsvětlejší a nejtmavší částí obrazu  $T(r) = c \cdot r$  $c$  kladná konstanta

 $T(r) = c \cdot (r + c_1) + c_2$  $c_1$  a  $c_2$  konstanty

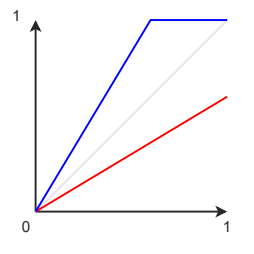

#### Roztažení kontrastu

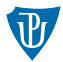

 $Roztažení$  kontrastu = zvětšení rozsahu intenzit vstupního obrazu na celý možný rozsah intenzit

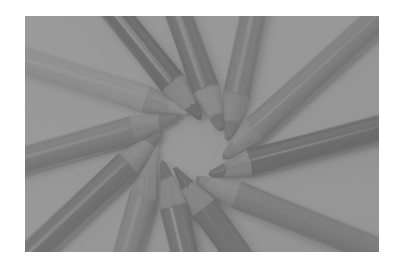

#### Example

Jak by vypadala funkce roztažení kontrastu pro obrázek, kde nejnižší jasová hodnota je rovna  $100$  a nejvyšší  $156$ ?

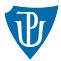

#### Kontrast = rozdíl mezi nejsvětlejší a nejtmavší částí obrazu

 $r_1$ ,  $r_2$ ,  $s_1$  a  $s_2$  konstanty

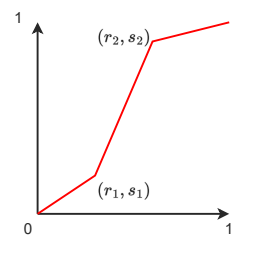

Prahování

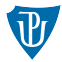

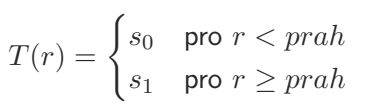

#### Volba prahu:

- experimentálně
- **matematicky**

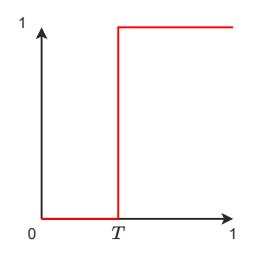

#### Prahování – více prahů

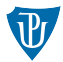

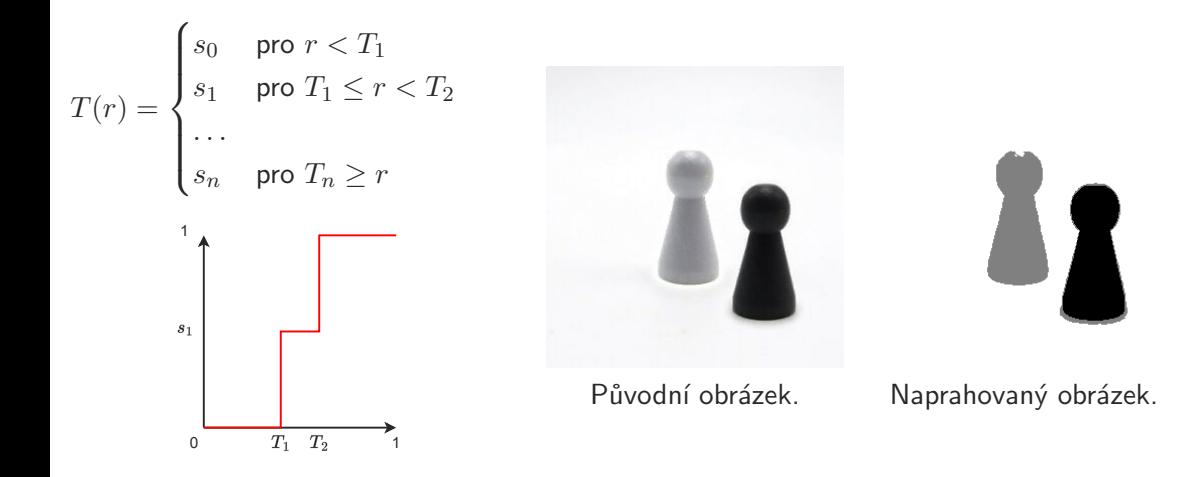

## Prahování – automatický výběr prahu

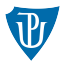

**histogram** 

**B** bimodulární graf

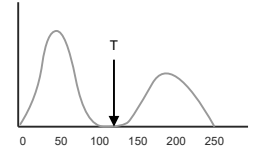

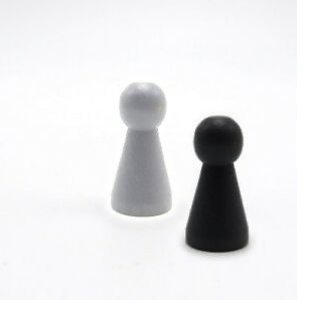

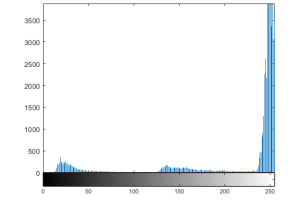

Původní obrázek. Histogram.

## Prahování – automatický výběr prahu

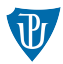

znalost velikosti plochy

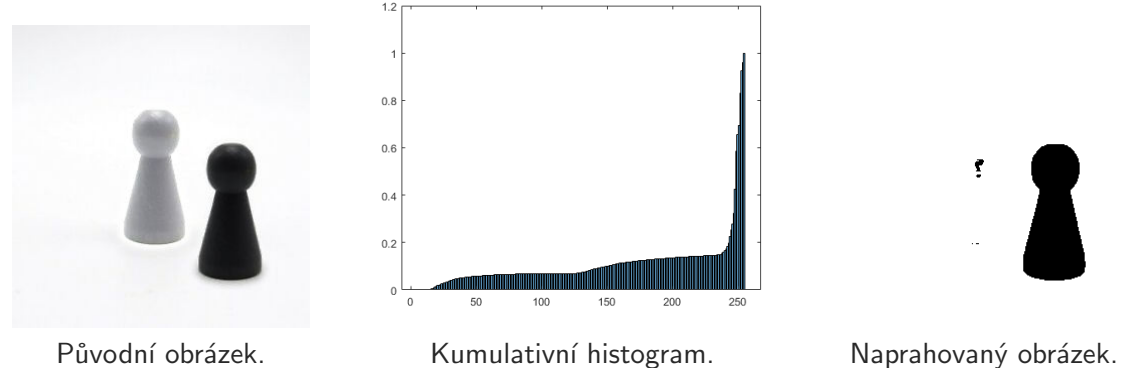

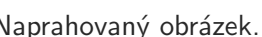

ŗ

# Adaptivní prahování

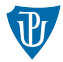

znalost velikosti plochy

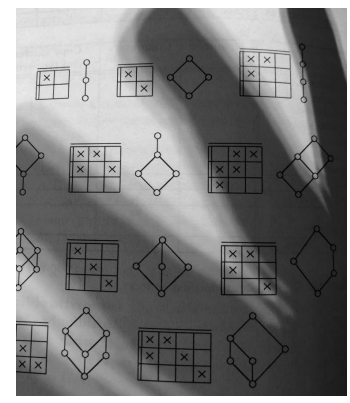

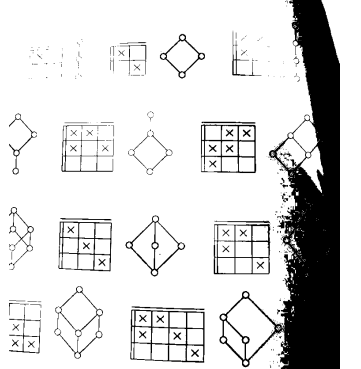

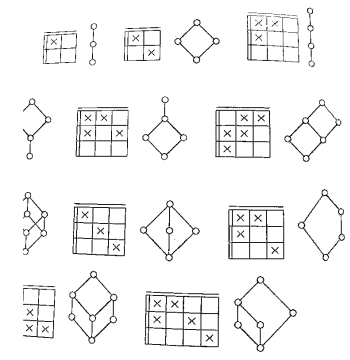

Původní obrázek. Globální prahování. Adaptivní prahování.

#### Ořezávání hodnot intenzity

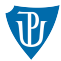

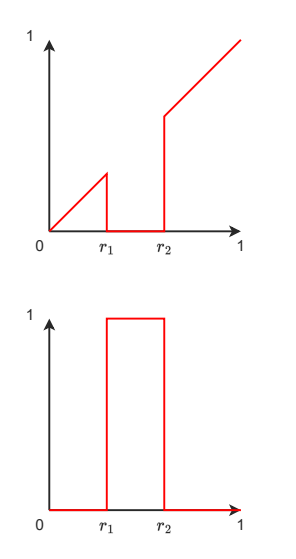

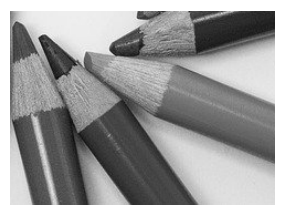

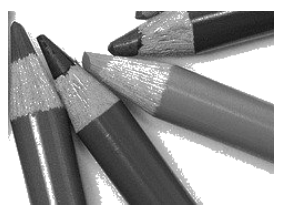

Původní obraz Výsledný obraz.

#### Ořezávání bitů

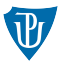

#### Bitové roviny

Bitová rovina  $1 -$  nejméně významné bity Bitová rovina  $8$  – nejvíce významné bity

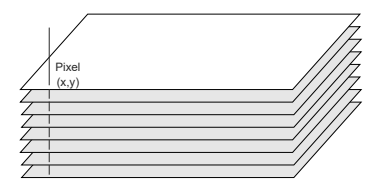

### Ořezávání bitů

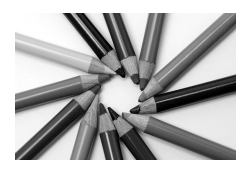

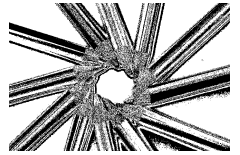

Bitová rovina 6. Bitová rovina 5. Bitová rovina 4.

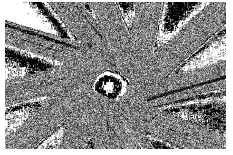

Bitová rovina 3. Bitová rovina 2. Bitová rovina 1.

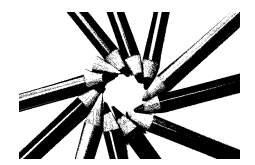

Původní obraz Bitová rovina 8. Bitová rovina 7.

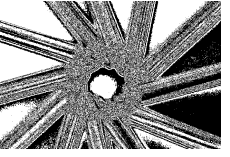

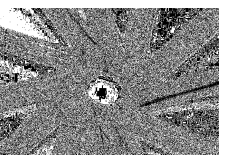

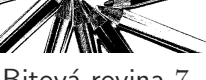

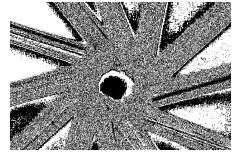

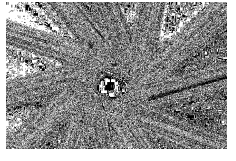

## Ořezávání bitů

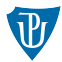

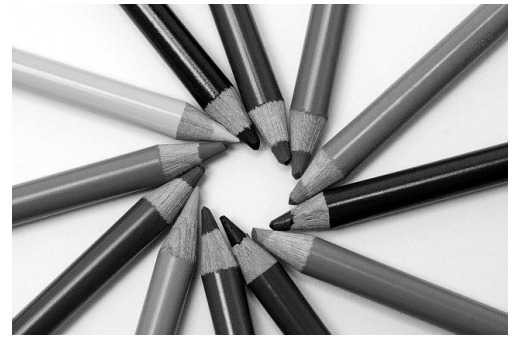

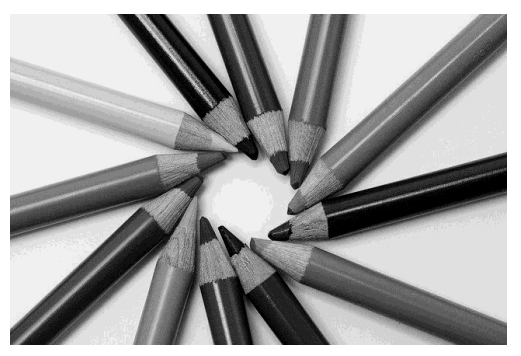

Původní obraz a vyznamné bity

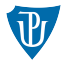

#### Spojitý případ

**Pravděpodobnostní funkce**  $p_r(r)$ 

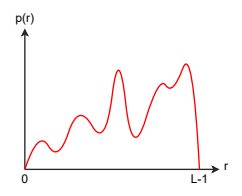

Hledáme transformační funkci T, výsledná funkce  $p_s(r)$ 

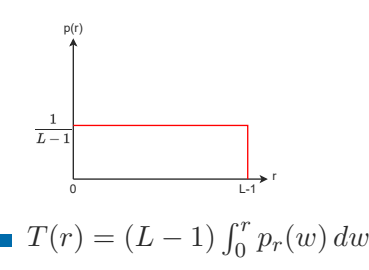

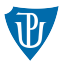

#### Diskrétní případ

- Normalizovaný histogram  $p_r(r_k) = n_k/MN$
- $\blacksquare$  Hledáme transformační funkci T

$$
s_k = T(r_k) = (L - 1) \sum_{j=0}^{k} p_r(r_j)
$$

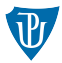

#### Example

Předpokládejme, že máme obrázek velikosti  $64 \times 64$ , který obsahuje 8 různých intenzit. Počty pixelů  $n_k$  pro jednotlivé intenzity jsou v tabulce níže. Dopočítejte zbylé hodnoty v tabulce.

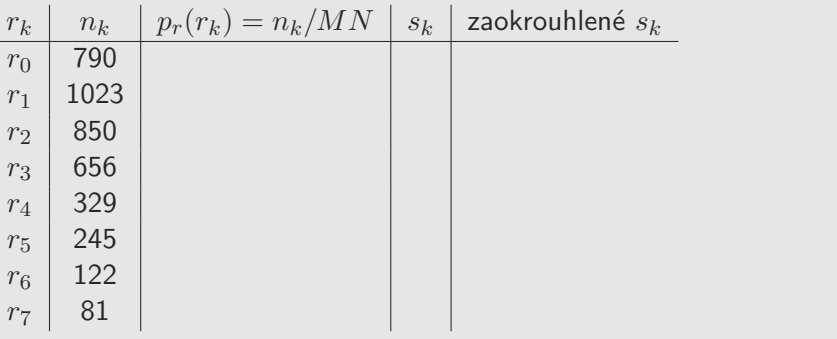

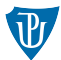

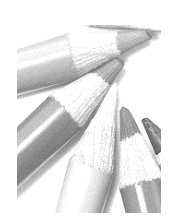

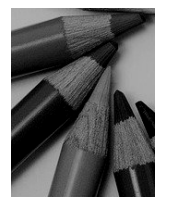

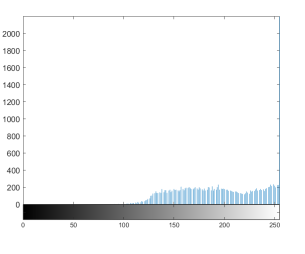

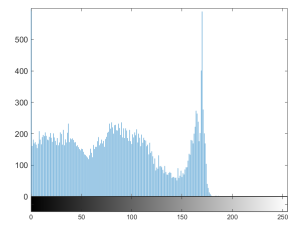

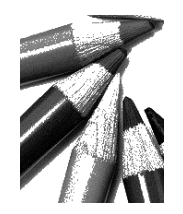

Vstupn´ı obraz. Histogram. V´ystupn´ı obraz. Histogram.

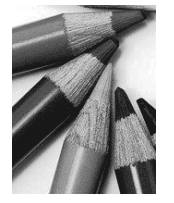

Vstupní obraz. Histogram. Výstupní obraz. Histogram.

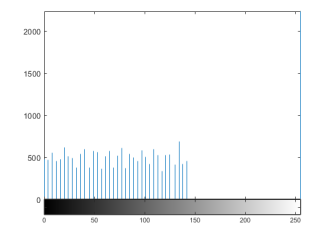

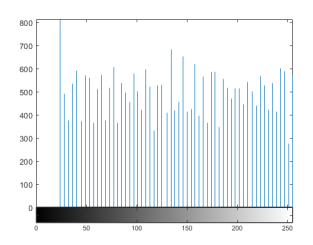

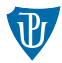

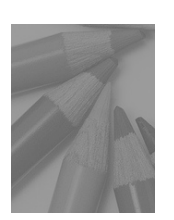

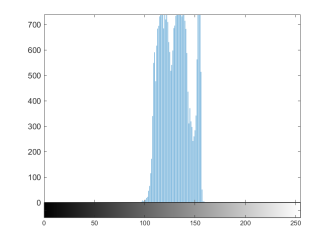

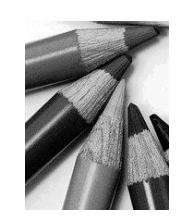

Vstupní obraz. Histogram. Výstupní obraz. Histogram.

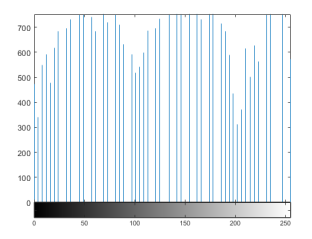

## Specifikace histogramu

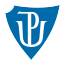

- Normalizovaný histogram obrázku  $p_r(r)$
- Specifikovaný histogram  $p_z(z)$
- Transformační funkce
- $s_k = T(r_k) = (L 1) \sum_{j=0}^{k} p_r(r_j)$
- $G(z_j) = (L-1) \sum_{i=0}^{j} p_z(z_i)$
- **Pro** každé  $s_k$  spočítáme  $z_j$  tak, aby  $G(z_j) = s_k$

## Specifikace histogramu

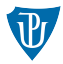

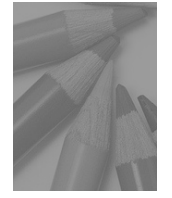

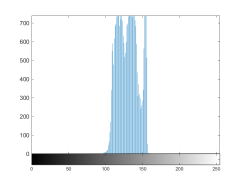

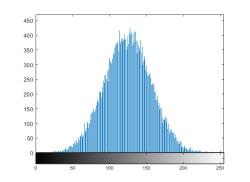

Vstupní obraz. Histogram. Specifikovaný histogram.

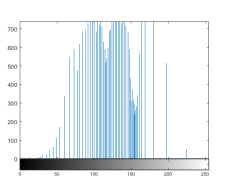

Histogram výsledného obrazu. Výsledný obraz.

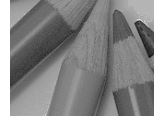

# Specifikace histogramu

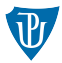

#### Example

Předpokládejme, že máme obrázek velikosti  $64 \times 64$  z předchozího příkladu. Specifikovaný histogram  $p_z$  a příslušná transformační funkce  $G(z_k)$  jsou dány následující tabulkou.

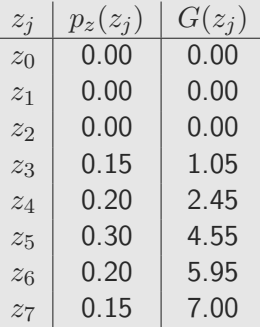

Z předchozího příkladu víme, že pro  $r_0$  dostaneme  $s_0 = 1$ . Nejmenší  $z_i$ , pro které je  $G(z_i) = 1$  je  $z_3$ . Transformace specifikace histogramu tedy mapuje hodnotu  $r_0$  na  $z_3$ . Dopočítejte mapování i pro zbytek hodnot.

#### Teorie barev

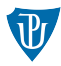

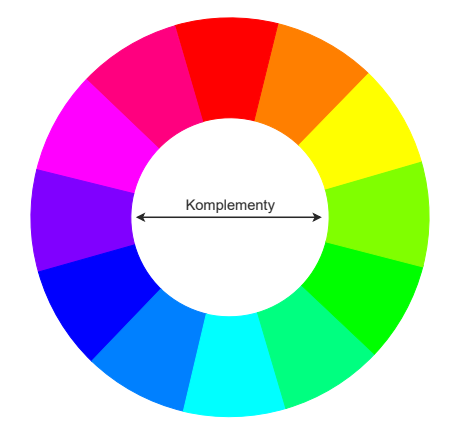

Úprava každé složky zvlášť

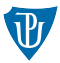

 $s_i = T_i (r_i),$  $j = 1, 2, \ldots, n$  (*n* počet složek)

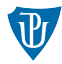

- V RGB všechny složky
- $s_j = r_j + k$
- V HSI pouze jasová složka I
- $s_i = r_i + k$ ,  $s_j = r_j$ , pro  $j \in \{h, s\}$

### Barevný komplement

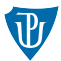

■ V RGB všechny složky  $s_r = 1 - r_r$ ,  $s_q = 1 - r_q$ ,  $s_b =$  $1 - r_b$ 

■ V HSI není přímočaré

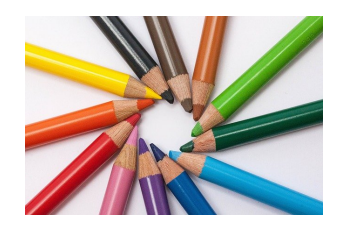

Původní obrázek. Komplement.

#### **Tónování**

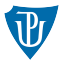

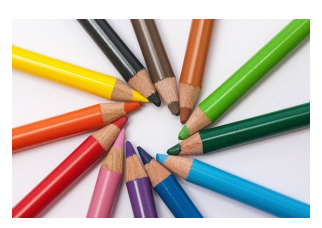

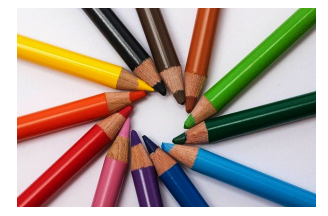

Původní obrázek. Tónování s  $\gamma = 1.5$ .

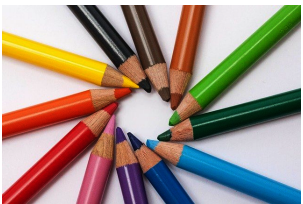

Původní obrázek. Tónování s  $\gamma = 0.5$ .

- V RGB všechny složky
- gamma korekce se stejným gamma

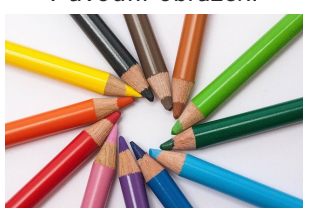

#### Barevná korekce

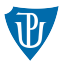

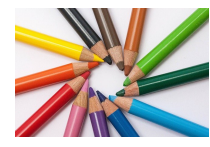

Původní obrázek. R,  $\gamma = 1.5$ . R,  $\gamma = 0.5$ .

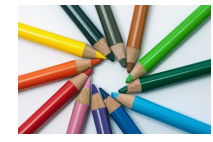

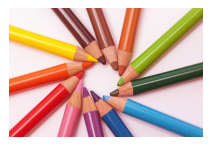

■ V RGB jedna složka gamma korekce

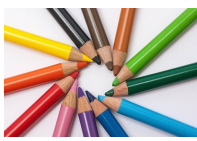

Původní obrázek. G,  $\gamma = 1.5$ . G,  $\gamma = 0.5$ .

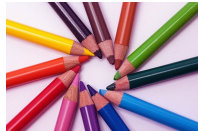

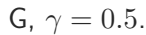

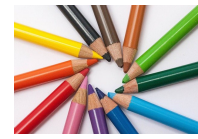

Původní obrázek. B,  $\gamma = 1.5$ . B,  $\gamma = 0.5$ .

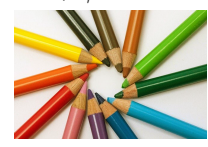

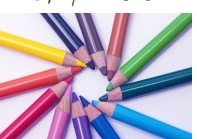

## Vyvážení bílé

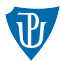

## ■ V RGB všechny složky

 $s_j = r_j \cdot \frac{avg}{avg}$ avg<sup>j</sup>  $\blacksquare$   $j \in \{r, g, b\}$ , avg průměrná jasová hodnota obrázku

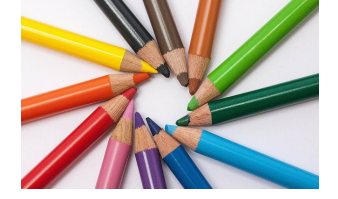

Původní obrázek. Vyvážení bílé.

## Vyrovnání histogramu

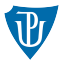

#### ■ V RGB všechny složky

 $\blacksquare$  V obraze se objevují i barvy, které v původním nebyly

 $\blacksquare$  V HSI složka I

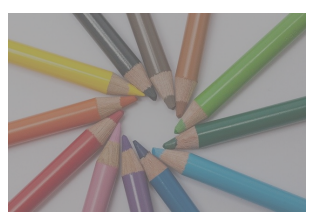

Původní obrázek. V RGB.

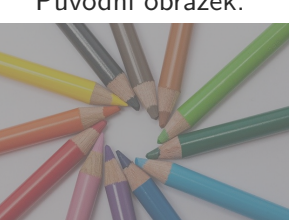

Původní obrázek. V HSI.

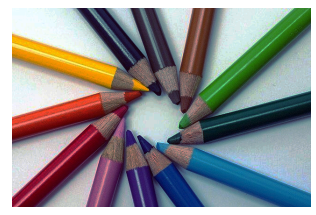

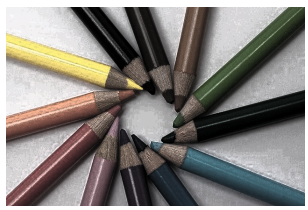

# Práce přímo s barevnými pixely

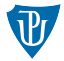

 $g_r = a_{11}f_r + a_{12}f_q + a_{13}f_b$  $g_q = a_{21}f_r + a_{22}f_q + a_{23}f_b$  $q_r = a_{31}f_r + a_{32}f_a + a_{33}f_b$ 

#### **Maticově**

 $T = \begin{bmatrix} a_{11} & a_{12} & a_{13} \ a_{21} & a_{22} & a_{23} \end{bmatrix}$  $a_{21}$   $a_{22}$   $a_{23}$  $a_{31}$   $a_{32}$   $a_{33}$  $\begin{bmatrix} \phantom{-} \end{bmatrix}$ 

#### S průhledností a offsetem

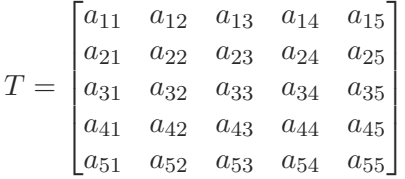

Příklady

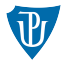

#### Změna jasu

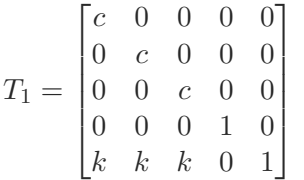

#### Zvýraznění barev

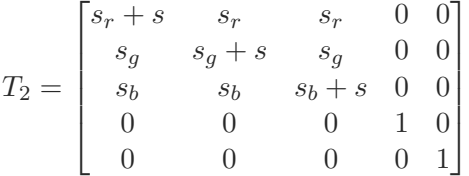

Matice můžeme skládat (násobení matic)

Příklady

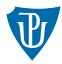

## Šedotónový obraz

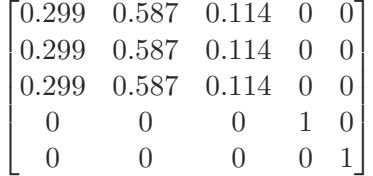

Sépia efekt

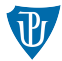

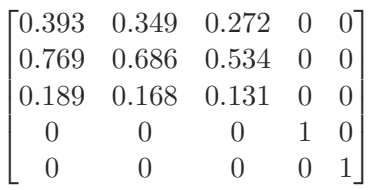

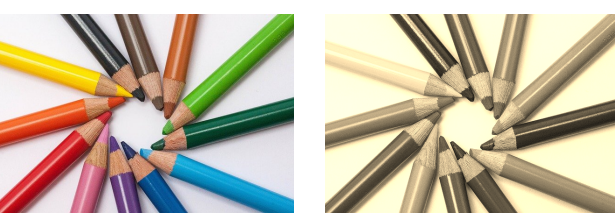

Původní obrázek. Sépia.

Výměna barevných složek (RGB do BGR)

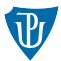

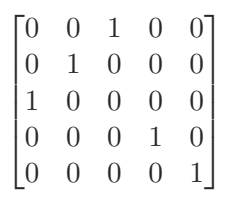

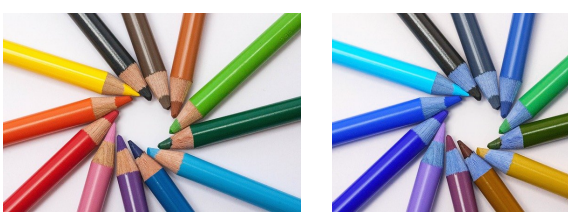

Původní obrázek. BGR.

Polaroid

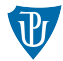

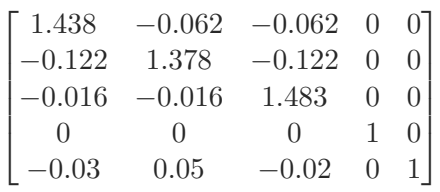

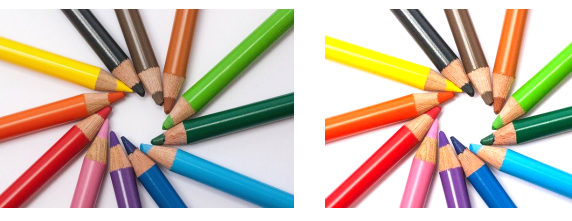

Původní obrázek. BGR.

## Ořezání barev

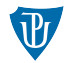

$$
s_i = \begin{cases} 0.5 & \text{pokud } |r_j - a_j| > \frac{W}{2} \text{ pro libovnolné } j \in 1, \dots, n \\ r_i & \text{jinak} \end{cases}
$$

Případně

$$
s_i = \begin{cases} 0.5 & \text{pokud} \\ r_i & \text{jinak} \end{cases} \sum_{j=1}^n (r_j - a_j)^2 > R^2
$$

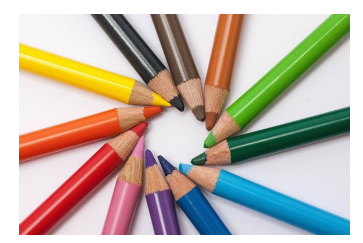

Původní obrázek. Výsledný obraz. Výsledný obraz.

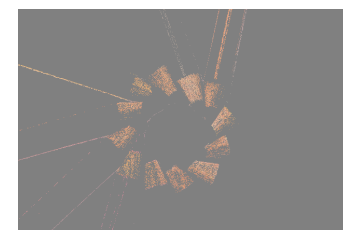

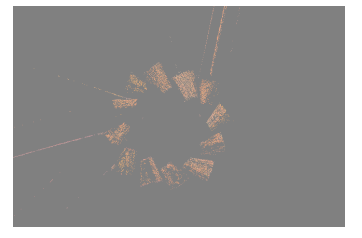